## Obtaining Access Flow Chart

User/Affiliate/Subcontractor

For complete step-by-step instructions, please visit Access and [Badging](https://get-connected.fnal.gov/accessandbadging/access/) online here.

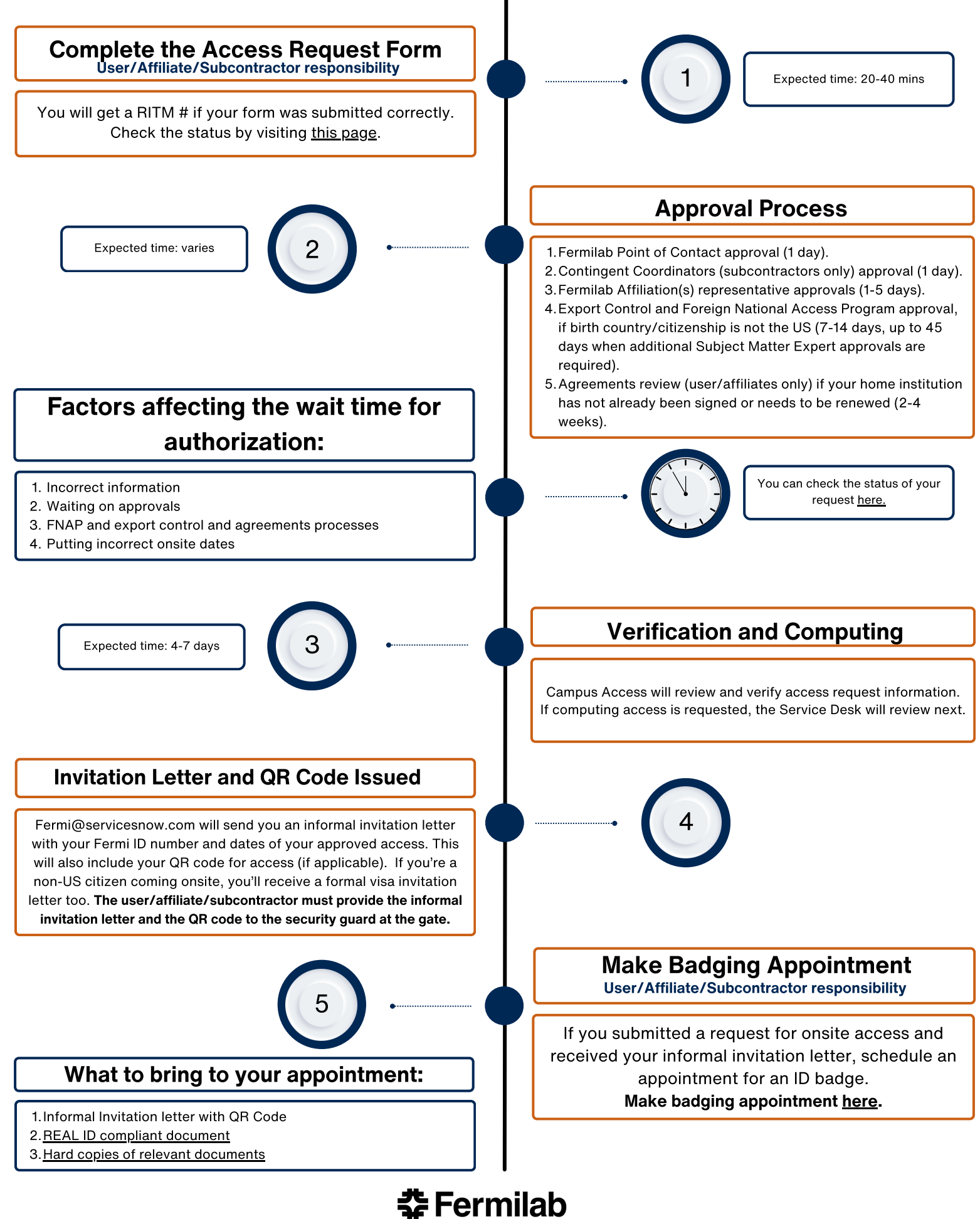

Contact: campusaccess@fnal.gov - [https://get-connected.fnal.gov/access/](https://get-connected.fnal.gov/access) [Additional](https://get-connected.fnal.gov/access) site access [informatio](https://get-connected.fnal.gov/access)n: <https://get-connected.fnal.gov/site-access/>